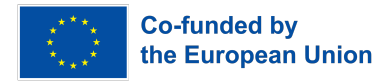

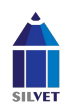

## **PROJEKTANT GRAFIKI**

(nazwa programu szkoleniowego)

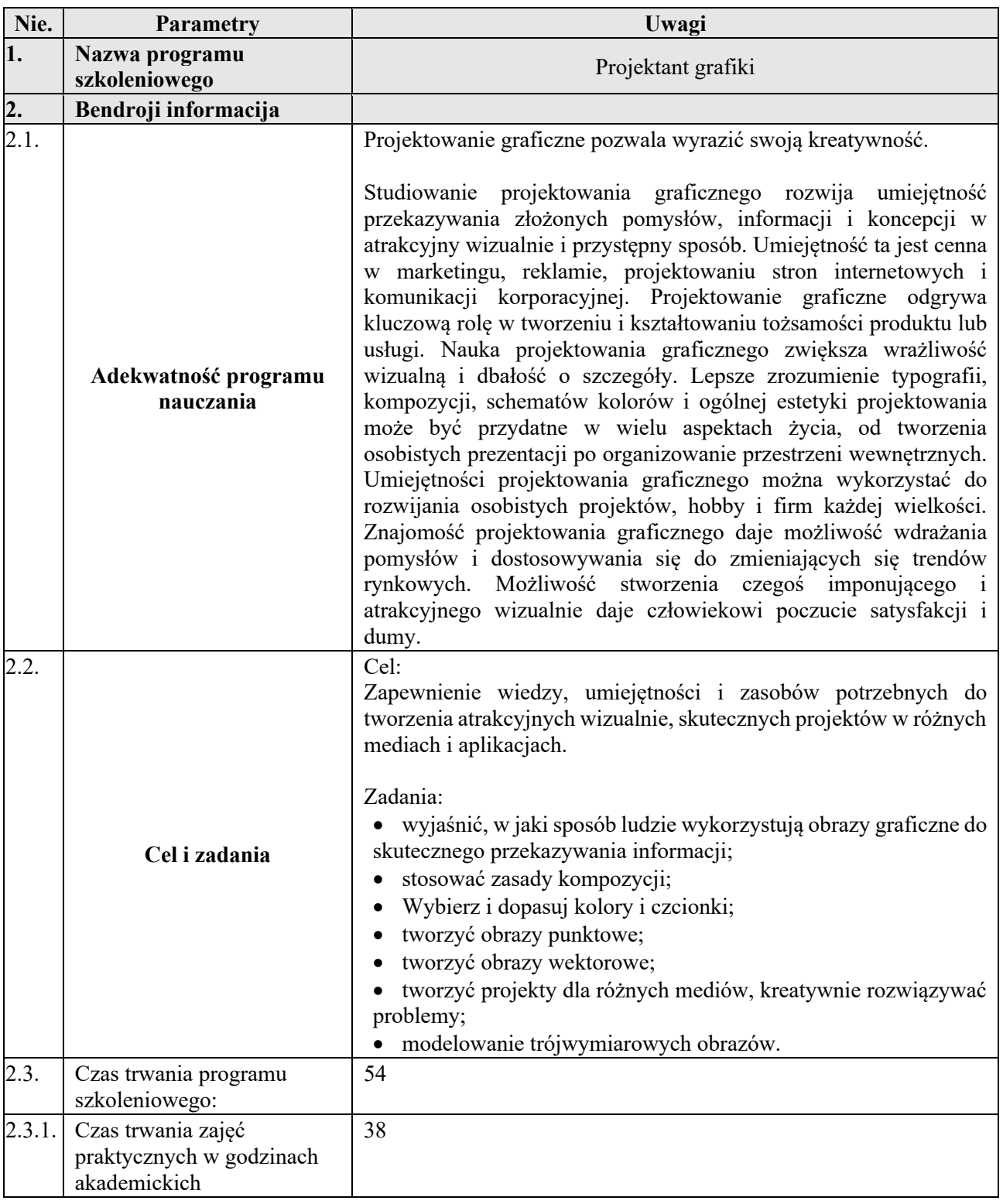

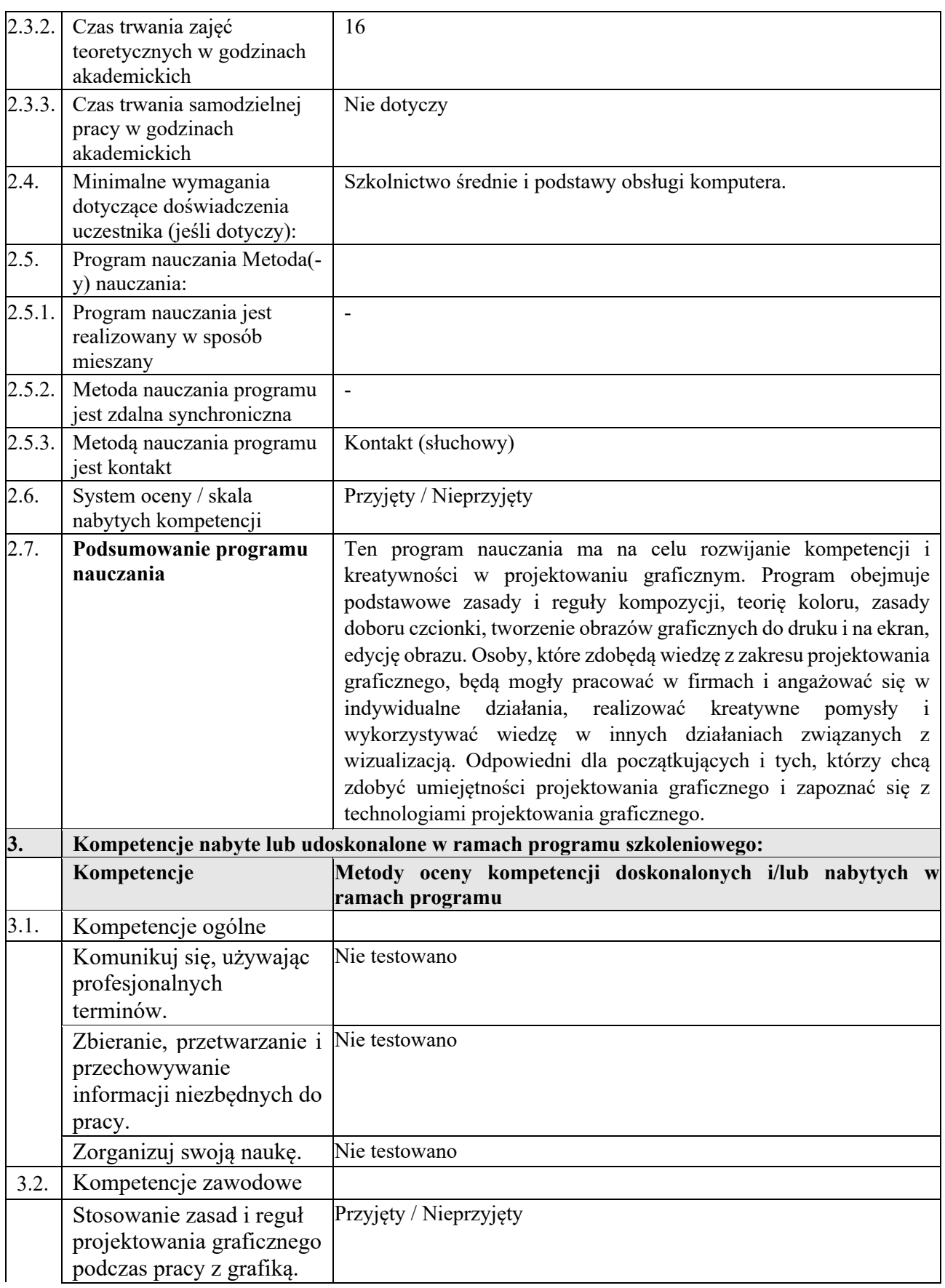

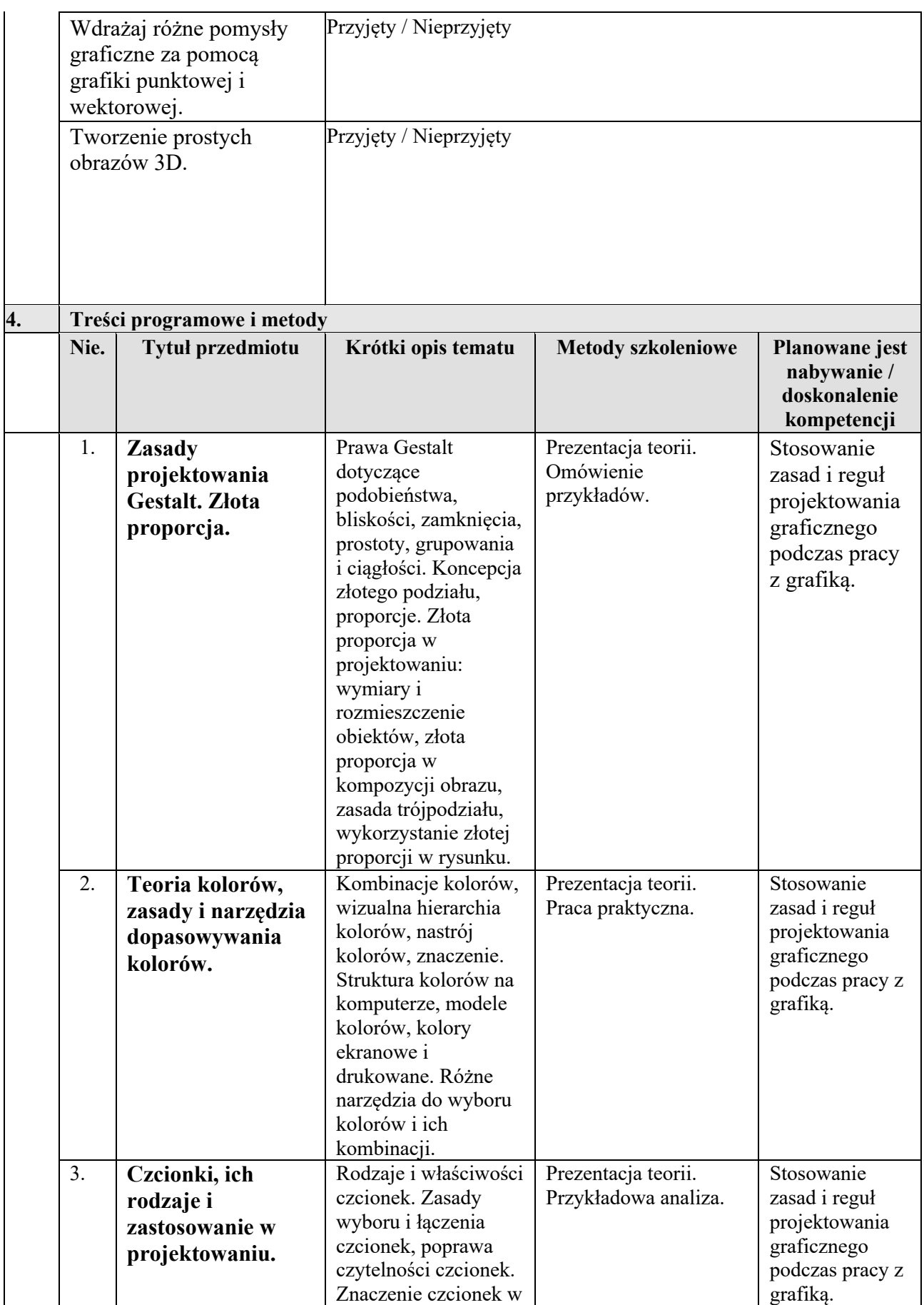

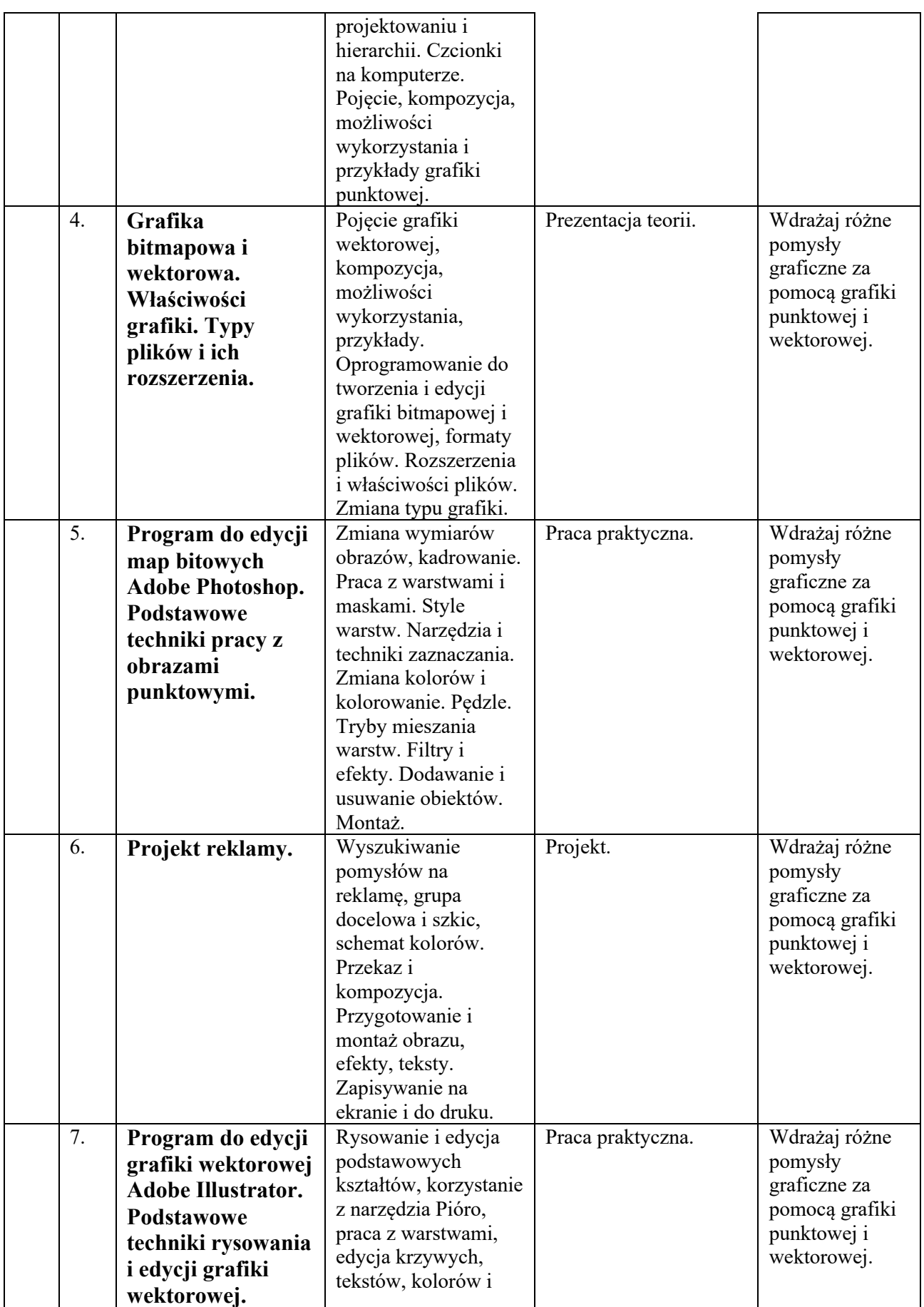

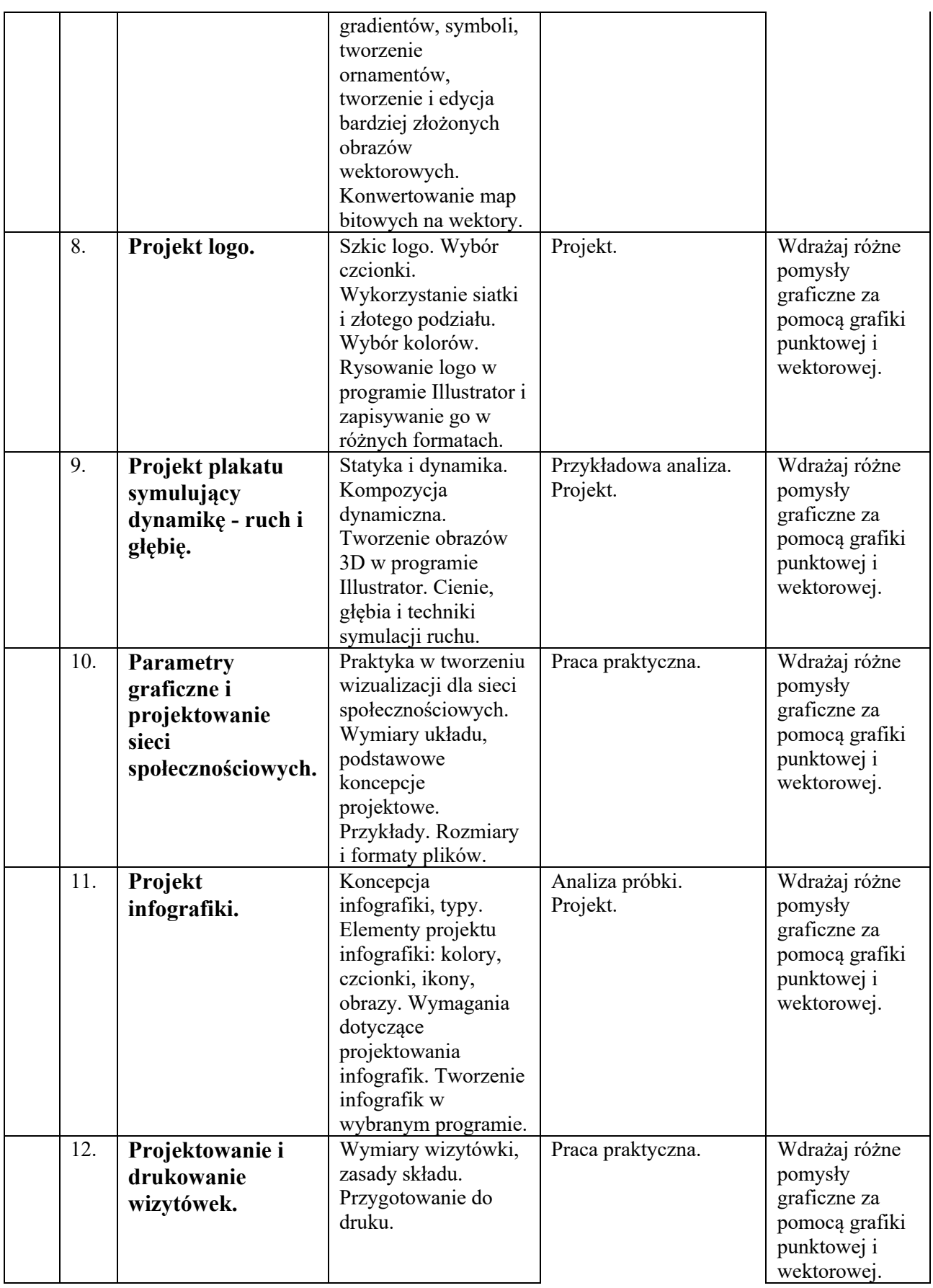

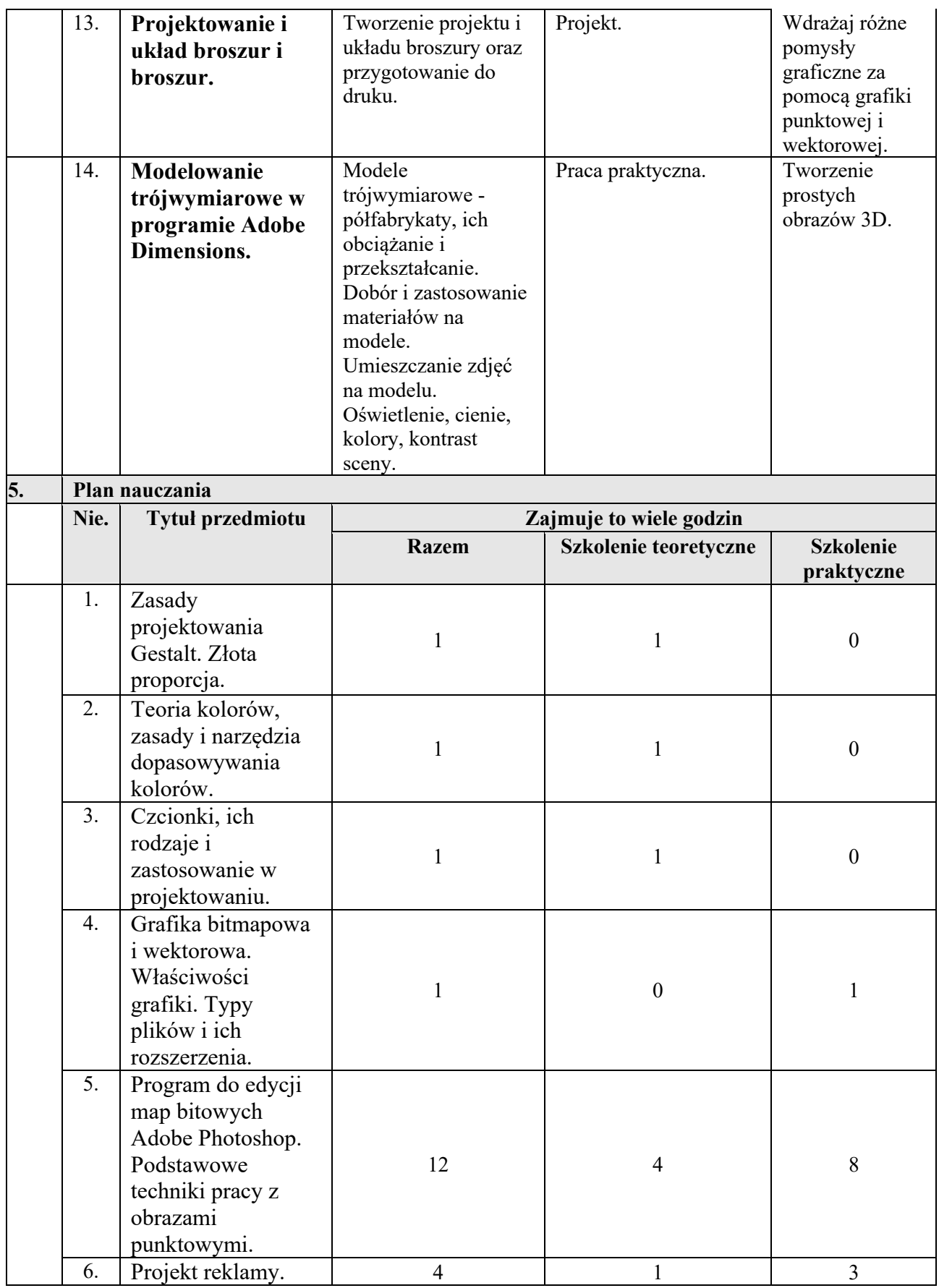

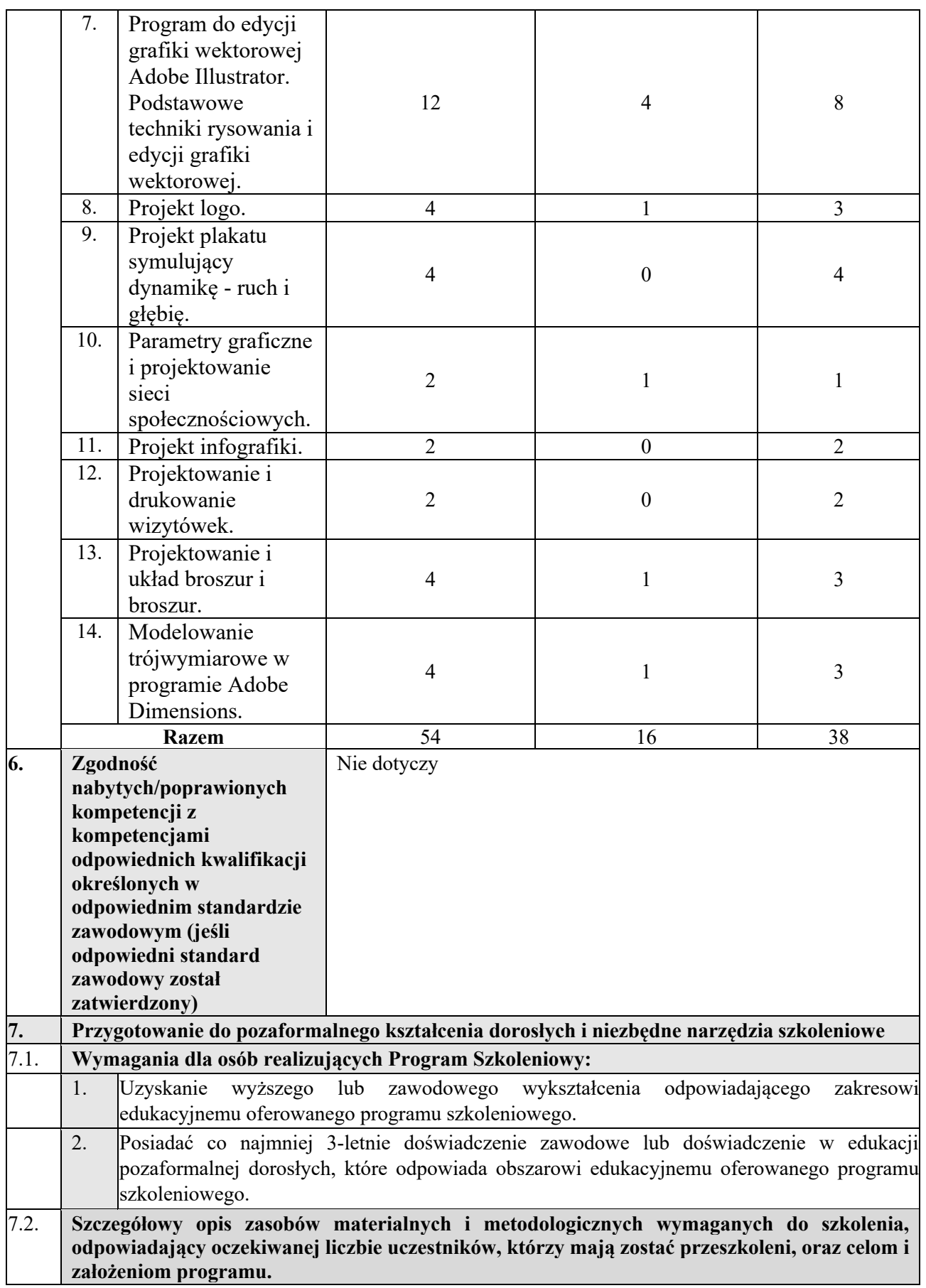

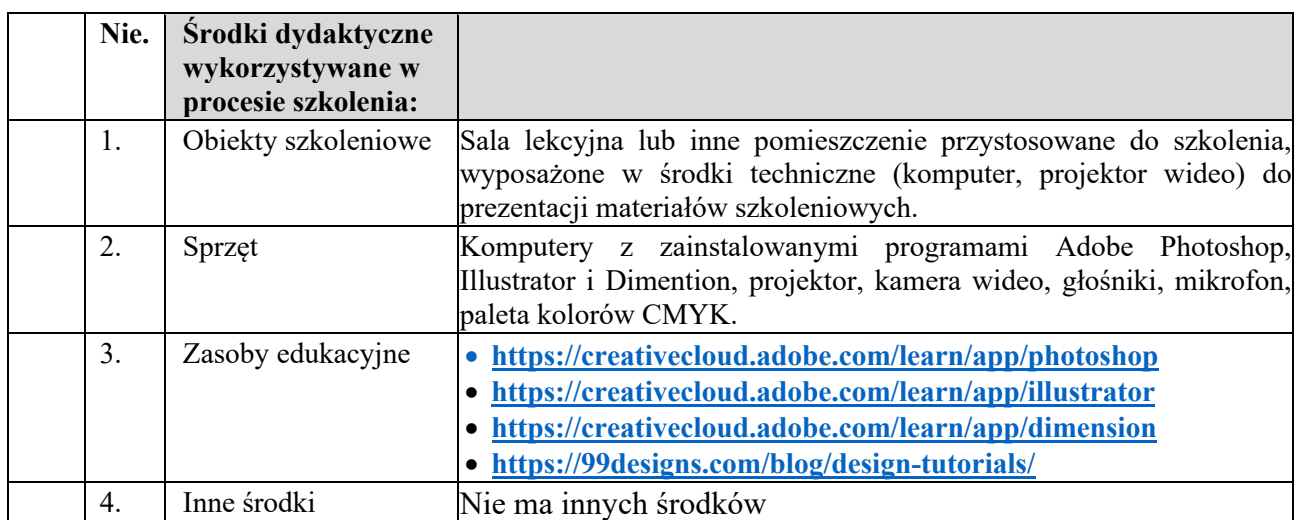

Zastrzeżenie: Wsparcie Komisji Europejskiej dla stworzenia tego dokumentu nie oznacza zatwierdzenia jego treści. Treść tego dokumentu odzwierciedla jedynie poglądy autorów, a Komisja nie ponosi odpowiedzialności za wiarygodność zawartych w nim informacji.